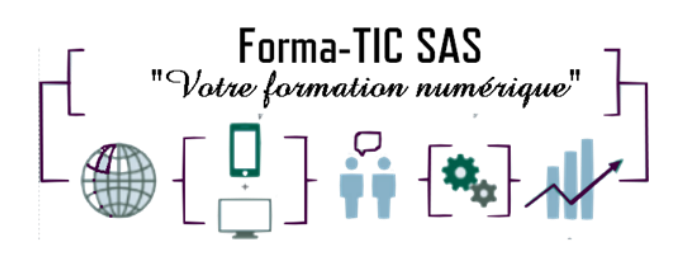

### **Forma-TIC SAS**

### **M. Stéphane ROUGEON**

225 Chemin de la Combe Chaudaire – 69430 Beaujeu Tel : 06 70 82 65 23

Siret 891194136 00018

# **MICROSOFT 365 - LES OUTILS COLLABORATIFS**

## **Description**

Partager et co-produire des documents, organiser des visioconférences, participer à des conversations de groupe, tchater, co-construire un espace collaboratif dédié à une équipe, faire un sondage, gérer les différentes étapes d'un projet ...

### **FORMATION COLLECTIVE**

DUREE : **2 jours** (14 heures)

TARIF : **750€ HT** non assujetti à la TVA

### **DATE DE FORMATION : A DEFINIR**

**DATE LIMITE D'INSCRIPTION : 14 jours ouvrés avant la date d'entrée en formation**

Certification ENI incluse

LIEU : Scribes 413 Rue Philippe Héron, 69400 Villefranche-sur-Saône

## ☒ **Présentiel**

### **Modalités d'accès**

L'inscription est effective après validation des prérequis, réception de la convention signée et de 30% d'acompte.

Le démarrage de l'action de formation est effectif à partir de 3 participants inscrits.

Cette formation peut être effectuée dans le cadre du CPF via le portail ["moncompteformation.gouv.fr"](file:///G:/moncompteformation.gouv.fr).

# **Modalité de paiement :**

Mobilisation du compte personnel de formation Virement

Forma-TIC SAS – 225 Ch. de la combe chaudaire – 69430 Beaujeu – Siret 891 194 136 00018 Contact : [www.forma-tic.org](http://www.forma-tic.org/) - [contact@forma-tic.org](mailto:contact@forma-tic.org) – M. Stéphane ROUGEON – Tél : 06 70 82 65 23 « Déclaration d'activité enregistrée sous le numéro 84 69 17 820 69 auprès du préfet de région Auvergne -Rhône-Alpes»

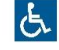

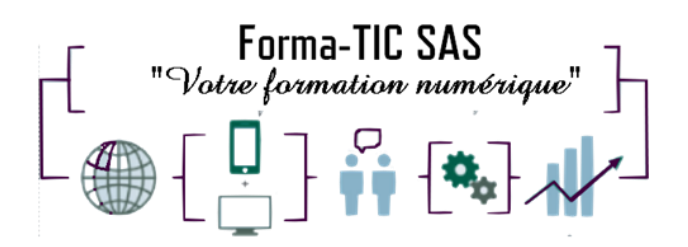

### **Forma-TIC SAS**

### **M. Stéphane ROUGEON**

225 Chemin de la Combe Chaudaire – 69430 Beaujeu Tel : 06 70 82 65 23

Siret 891194136 00018

### **Niveau requis**

Avoir une bonne pratique de la suite Office et utiliser régulièrement une interface Web

# **Public concerné**

Toute personne amenée à utiliser ou souhaitant découvrir les services et outils proposés par Microsoft 365.

# **À l'issue de ce stage vous serez capable de :**

Retrouver rapidement les commandes essentielles Maitriser les principales fonctionnalités Microsoft 365 Utiliser les espaces de stockage OneDrive et SharePoint Synchroniser des documents en local Communiquer avec des collaborateurs distants Savoir planifier ses projets Utiliser l'aide en ligne

# **Modalités et moyens pédagogiques :**

- Formation collective : Effectif minimum de 3 et maximum de 7 participants pour une dynamique de groupe
- Le formateur alterne entre méthodes démonstrative, interrogative et active (via des travaux pratiques et/ou des mises en situation)
- La validation des acquis peut se faire par des études de cas et ou des quiz.
- La formation bénéficie d'un suivi de son exécution par une feuille de présence émargée par demi-journée par les stagiaires et le formateur.

### **Formateurs**

Cette formation est animée par un formateur dont les compétences techniques, professionnelles et pédagogiques ont été validées par un Certificat de Compétences en Entreprise « Exercer la mission de formateur en entreprise ».

Votre formateur sera : Stéphane Rougeon, 25 ans d'expérience.

## **Matériel et support de formation :**

- Un ordinateur par personne
- Vidéo projecteur et / ou Tableau blanc interactif
- Accès internet
- Support de cours spécifique à la formation

Forma-TIC SAS – 225 Ch. de la combe chaudaire – 69430 Beaujeu – Siret 891 194 136 00018 Contact : [www.forma-tic.org](http://www.forma-tic.org/) - [contact@forma-tic.org](mailto:contact@forma-tic.org) – M. Stéphane ROUGEON – Tél : 06 70 82 65 23 « Déclaration d'activité enregistrée sous le numéro 84 69 17 820 69 auprès du préfet de région Auvergne -Rhône-Alpes»

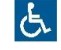

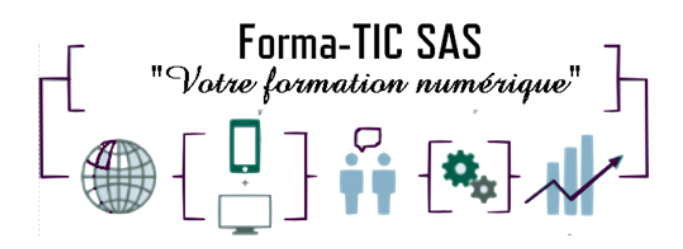

**Accessibilité**

# **Forma-TIC SAS**

### **M. Stéphane ROUGEON**

225 Chemin de la Combe Chaudaire – 69430 Beaujeu Tel : 06 70 82 65 23

Siret 891194136 00018

Les salles sont accessibles aux personnes à mobilité réduite • Restauration, hébergement, transport ne sont pas pris en charge par l'organisme de formation

### **Modalité d'évaluation**

- En cours de formation, par des exercices pratiques
- Et, en fin de formation, par un questionnaire d'auto-évaluation et/ou une certification ENI

### **Délai moyen d'accès à la prochaine session**

• 6 à 8 semaines

### **Taux de satisfaction**

• Non réalisée

### **Validation en bloc de compétence :**

• NON

### **Débouchés professionnels :**

• Tous métiers nécessitant des compétences avancées sur l'utilisation du logiciel Microsoft Office 365

### **Pour aller plus loin**

Cette formation peut être incluse dans un parcours bureautique complet.

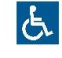

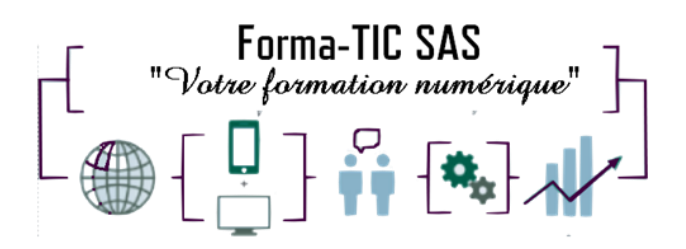

## **Forma-TIC SAS**

### **M. Stéphane ROUGEON**

225 Chemin de la Combe Chaudaire – 69430 Beaujeu Tel : 06 70 82 65 23

Siret 891194136 00018

### **Programme**

#### **1ère demi-journée**

#### **Découvrir Office 365**

- Vue d'ensemble d'Office 365
- Se connecter / se déconnecter sur le portail Office 365
- Naviguer dans le portail
- Le lanceur d'applications
- Rechercher une application
- Epingler une application
- Utiliser le panneau des notifications
- Afficher ses informations personnelles
- Le rôle de l'administrateur
- L'aide en ligne
- Les tutos Microsoft

#### **Les apports d'Office 365 aux logiciels installés sur les postes**

- Quelle est la différence entre Office 365 et la suite Office 2016 / 2019 ?
- Découverte des usages induits par les services Office 365

#### **Gérer sa messagerie avec Outlook Online**

- Naviguer dans Outlook Online
- Configurer l'affichage de sa boîte aux lettres
- Le volet de lecture
- La boîte de réception
- Trier et filtrer ses messages
- Afficher les conversations
- Gérer les options de la messagerie
- Créer des règles
- Mettre un message d'absence
- Rechercher dans la boîte aux lettres
- Créer, importer et gérer les contacts
- Classer ses messages
- Créer et gérer des dossiers et des favoris
- Créer un nouveau message dans une fenêtre indépendante
- Attacher des pièces jointes

#### **Gérer son calendrier et ses tâches dans Office 365**

- Naviguer dans le calendrier
- Créer
- Un évènement
	- Une réunion avec l'assistant planification
	- Un rappel
- Apprendre à réserver une salle
- Partager son calendrier
- Organiser son travail avec les tâches
- Synchroniser ses mails et son calendrier avec un appareil mobile
- Joindre des documents
- Ouvrir le calendrier d'un autre utilisateur
- Gérer les autorisations du calendrier dans Office 365

Forma-TIC SAS – 225 Ch. de la combe chaudaire – 69430 Beaujeu – Siret 891 194 136 00018 Contact : [www.forma-tic.org](http://www.forma-tic.org/) - [contact@forma-tic.org](mailto:contact@forma-tic.org) – M. Stéphane ROUGEON – Tél : 06 70 82 65 23 « Déclaration d'activité enregistrée sous le numéro 84 69 17 820 69 auprès du préfet de région Auvergne -Rhône-Alpes»

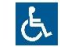

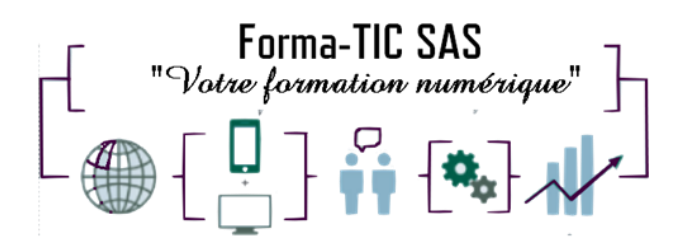

#### **2ème demi-journée**

#### **Utiliser Word, Excel et PowerPoint Online**

- Créer des documents Office Online (Word, Excel et PowerPoint)
- Télécharger des documents depuis son poste de travail
- Copier des données entre plusieurs documents
- Modifier des documents dans l'application du poste de travail
- Partager un document
- Modifier des documents à plusieurs (coéditions)

#### **Utiliser OneDrive**

- Accéder à son OneDrive
- Créer / charger un document ou un dossier
- Changer le mode d'affichage et "l'expérience utilisateur"
- Le menu du document
- Naviguer dans l'espace OneDrive
- Partager un document
- Envoyer un lien vers un document
- Les différentes vues
- Gérer plusieurs versions
- Gérer la corbeille
- Rechercher un document
- Utiliser le panneau d'informations
- Synchroniser les documents avec son poste de travail
- Expliquer les "fichiers à la demande"
- Utiliser OneDrive sur un appareil mobile

#### **3ème demi-journée**

#### **Planifier et animer des réunions avec Teams**

- Prise en main de Teams en ligne / sur poste de travail
- Contacts favoris
- Statut de disponibilité
- Etablir une conversation avec un collaborateur distant
- Contacter un collaborateur avec ou sans vidéo
- Partager un écran, un document
- Planifier une réunion

#### **Gérer un projet en équipe avec Teams et Planner**

- Créer des équipes privées ou publiques
- Ajouter des membres à une équipe
- Créer des canaux
- Gérer les équipes, les canaux et les membres
- Gérer les documents partagés de l'équipe
- Copier / déplacer des documents
- Modifier un document à plusieurs
- Créer et affecter des tâches aux membres de l'équipe
- Organiser les tâches
- Ajouter des applications dans une équipe
- Rechercher une équipe

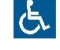

### **Forma-TIC SAS**

#### **M. Stéphane ROUGEON**

225 Chemin de la Combe Chaudaire – 69430 Beaujeu Tel : 06 70 82 65 23

Siret 891194136 00018

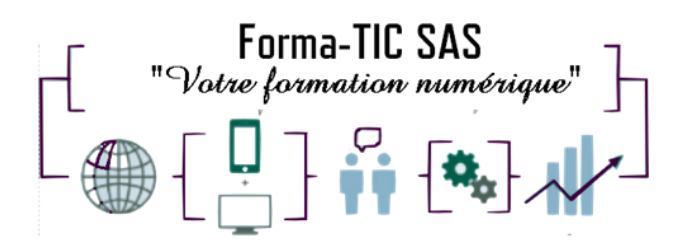

#### **4ème demi-journée**

#### **Prendre des notes avec OneNote Online**

- Accéder à son bloc-notes
- Créer une section / une page
- Saisir du texte à la volée<br>• Insérer un symbole
- Insérer un symbole
- Insérer une image, un document ou un lien

#### **Utiliser SharePoint**

- OneDrive (partage) vs SharePoint (collaboration)
- Accéder à un espace d'équipe SharePoint
- Enregistrer dans une bibliothèque de documents SharePoint
- Utiliser des métadonnées
- Utiliser des affichages
- Modifier un document dans le navigateur et dans Office 365 (coédition)
- Accéder aux versions
- Notions sur les commandes extraire / archiver
- Déplacer / copier un document

### **Forma-TIC SAS**

#### **M. Stéphane ROUGEON**

225 Chemin de la Combe Chaudaire – 69430 Beaujeu Tel : 06 70 82 65 23

Siret 891194136 00018

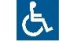